## **Lineare Funktion**

**Definition**

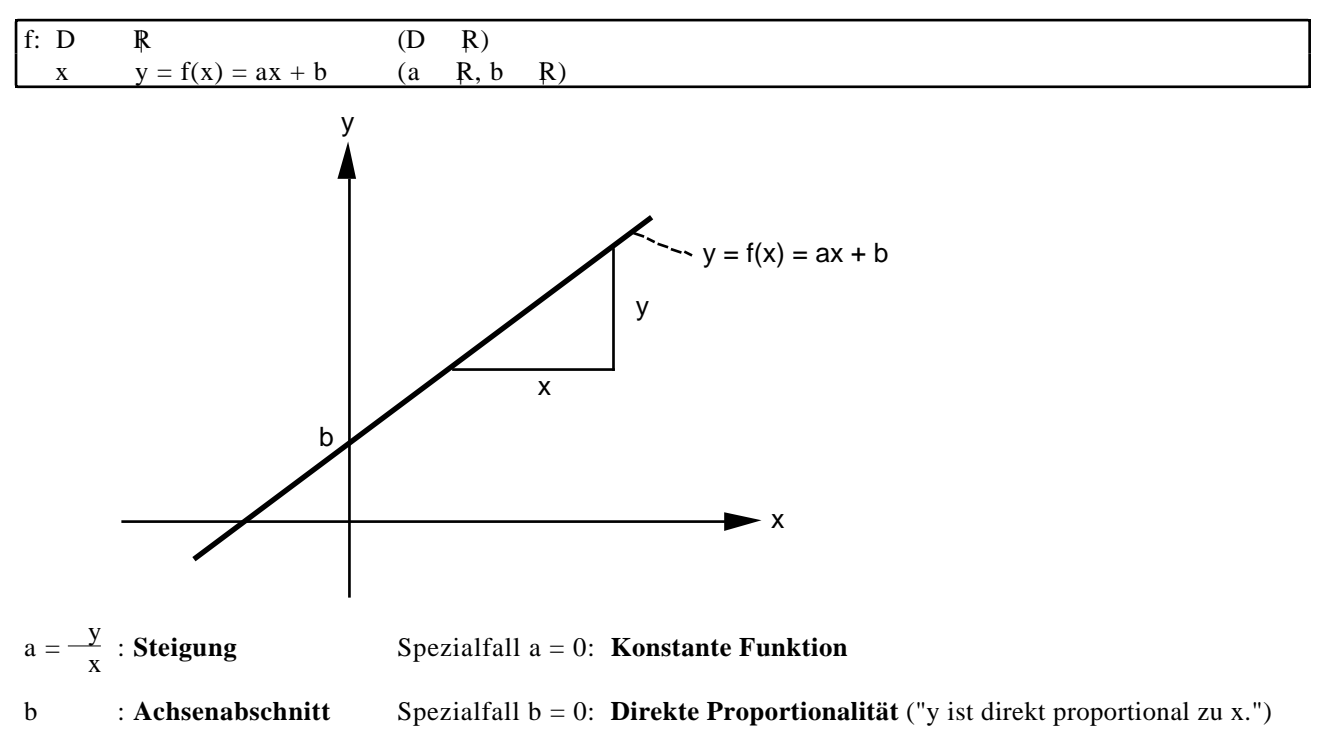

## **Beispiele**

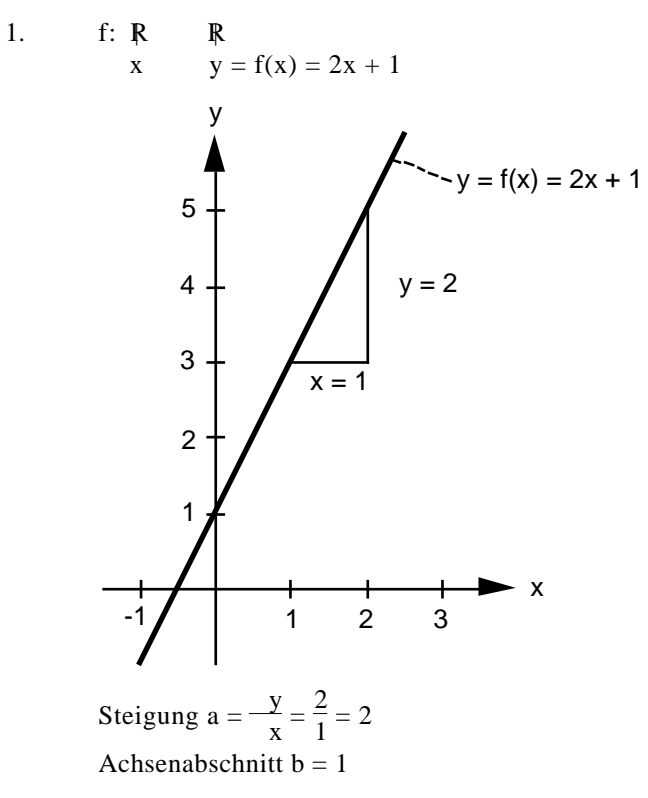

## 2. Grafen einiger linearer Funktionen

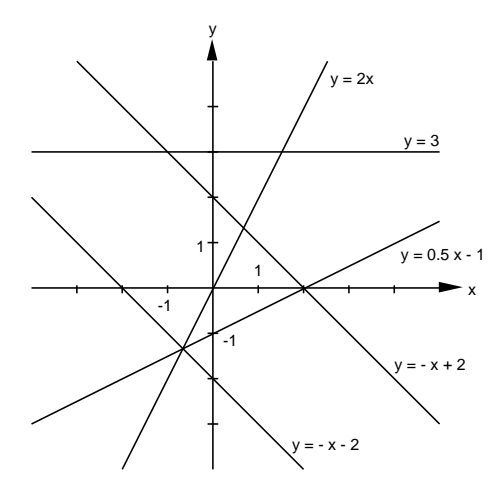

3. Mobiltelefon-Tarif

Monatsgebühr: 12 CHF Grundgebühr plus 0.70 CHF pro Minute

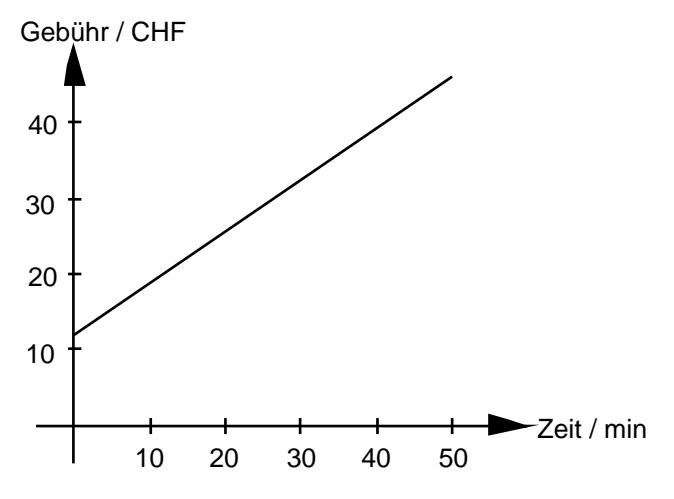

4. Einfacher Zins

Anfangskapital = 2000 CHF, Zinssatz = 2.5%

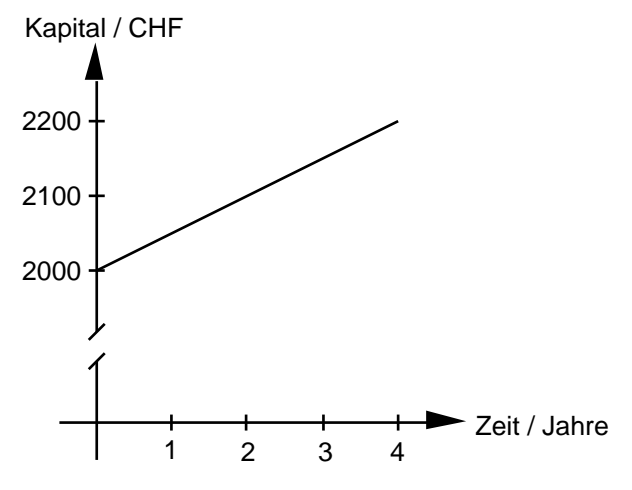